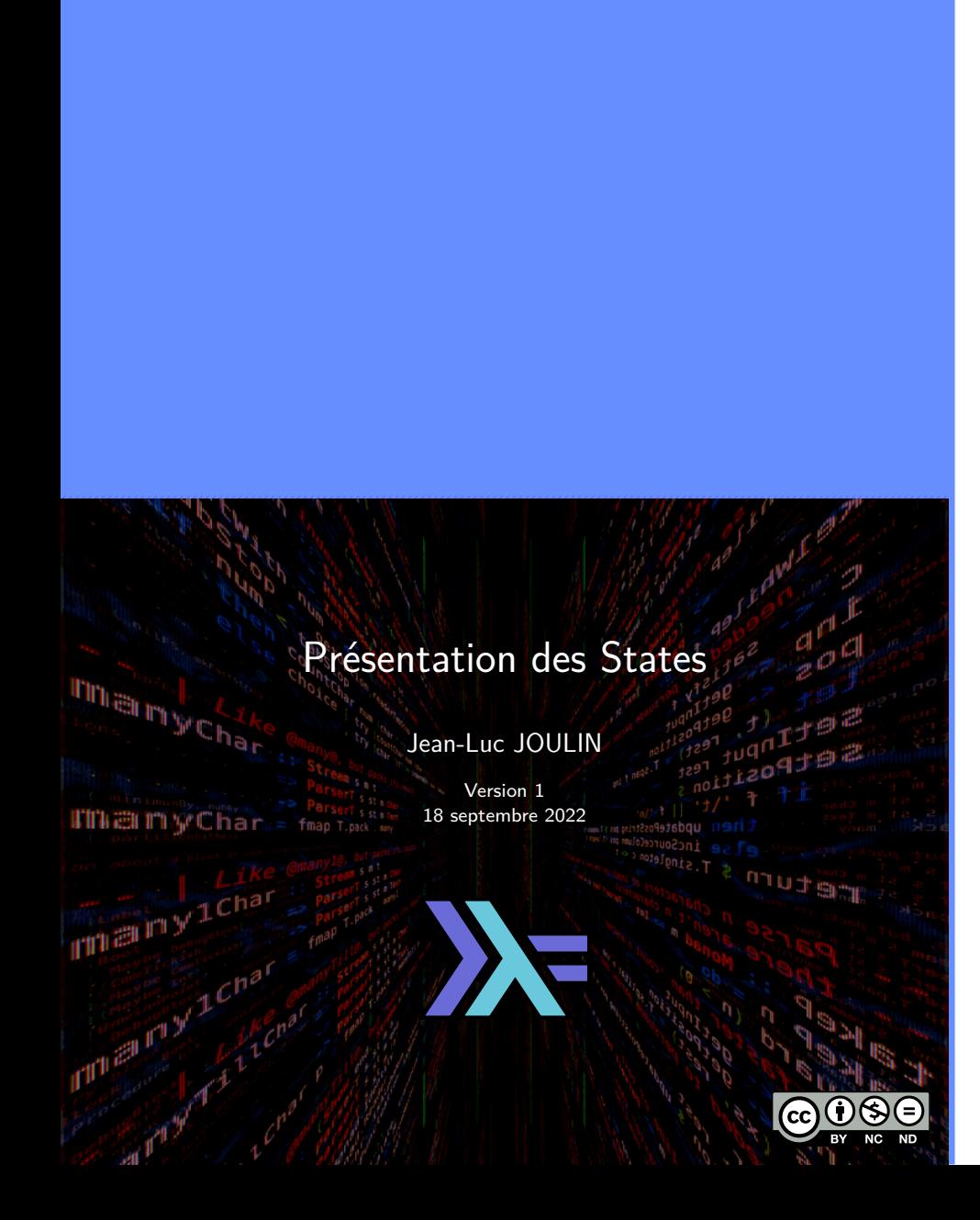

#### License

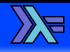

Cette présentation est diffusée suivant les termes de la license Creative Common :

- **BY Attribution**. Cette présentation peut être librement utilisée, à condition de l'attribuer à l'auteur en citant son nom.
- **NC Pas d'utilisation Commerciale**. Aucune utilisation commerciale n'est permise.
- **ND Pas de Modification**. Aucune œuvre dérivée basée sur cette présentation n'est autorisée.

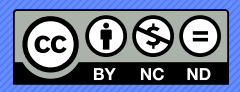

Changements d'états

#### Changements d'états ▶

#### Changements d'états

 $\mathbb{Z}$ 

AVANTAGES :

- Nécessaires dans certains cas.
- Permet de conserver des valeurs entre différentes étapes de calcul.
- Plus d'efficacité pour certaines tâches.

#### INCONVÉNIENTS :

- Risque d'erreurs (changement d'états non anticipés).
- Opposé au fonctionnement normal de Haskell.

Jean-Luc JOULIN © 0 3 0

#### Changements d'états  $\rightarrow$  000

**Solution** 

 $\mathbb{Z}$ 

- Utilisation d'un module dédié à cet usage.
- Utilisation d'une monade spécifique.
- Cloisonnement entre fonctions pures et impures.
- Cloisonnement entre approche fonctionnelle et approche séquentielle par états.

Jean-Luc JOULIN © 0 3 0

. . . . . . . . . . . . . . . . . . . . . .

Présentation générale

#### Présentation générale ▶

Modules States

 $\mathbb{Z}$ 

- Modules indépendants.
- Plusieurs implémentations (très ressemblantes).
	- ▶ Module transformers (Hackage).
	- **Module mtl (Hackage).**
- Plusieurs variantes.
	- $\triangleright$  Évaluation stricte.
	- ▶ Évaluation paresseuse.

Jean-Luc JOULIN @ 0 G O

. . . . . . . . . . . . . . . . . . . . . .

## Présentation générale ▶ 00000  $\mathbb{Z}$ Modules States (Imports) Module transformers (Hackage). ▶ Évaluation stricte. import Control.Monad.Trans.State.Strict ▶ Évaluation paresseuse. import Control.Monad.Trans.State.Lazy Module mtl (Hackage). ▶ Évaluation stricte. import Control.Monad.State.Strict ▶ Évaluation paresseuse. import Control.Monad.State.Lazy  $\boxed{\Xi}$  L'utilisation du module transformers est recommandée. 8 / 18

Jean-Luc JOULIN @ 0 G O

#### Présentation générale ▶ 00000

Règle de base

 $\mathbb{Z}$ 

- **Monade de type State Etat Retour**
- Le type Retour est retourné par la fonction return.
- Le type Etat est modifié par des fonctions dédiées.

Jean-Luc JOULIN @ 0 G O

. . . . . . . . . . . . . . . . . . . . . .

#### Présentation générale ▶ 0000●

Transformateur (transformer)

 $\mathbb{Z}$ 

- Possibilité de lancer d'autres monade à l'intérieur d'une monade States.
- **Monade de type StateT Etat Monadeln Retour.**
- Le type Retour est retourné par la fonction return.
- La monade MonadeIn peut être lancée par la fonction lift et son résultat utilisé dans la monade States.
- Le type Etat est modifié par des fonctions dédiées.

State s est un synonyme vers StateT s lo

Jean-Luc JOULIN @ 0 8 0

. . . . . . . . . . . . . . . . . . . . . .

Présentation détaillée

## **Présentation détaillée ▶ 00000000**  $\mathbb{Z}$ Modification de l'état dans un monade get :: Monad  $m \rightarrow$  StateT s m s Retourne l'état actuel d'une monade State. do **do contra** ...<br>stat **<- get**<br>... put : Monad  $m \rightarrow s \rightarrow State T \, s \, m$  () Définie l'état actuel d'une monade State. do modify : Monad  $m \rightarrow (s \rightarrow s) \rightarrow StateT s m$  () Modifie l'état d'une monade State en appliquant une fonction sur l'état actuel. do a constitución ... modify myFunction ... modify (\s -> s{count = 3}) Jean-Luc JOULIN @ 0 3 0

#### Présentation détaillée ▶ Lancement d'une monade State

 $\mathbb{Z}$ 

 $runState : State s a \rightarrow s \rightarrow (a, s)$ 

Lance un monade State avec un état initial et retourne la valeur finale et l'état final. Prelude> runState (do mapM ajout [1 .. 5]; invZero; ajout2 8; invZero2 ) initS ("Inversion de la valeur de zero",Etat {count = 23, zero = False})

evalState ∷ State s a <mark>→s → a</mark>

Lance un monade State avec un état initial et retourne la valeur finale uniquement. Prelude> evalState (do mapM ajout [1 .. 5]; invZero; ajout2 8; invZero2 ) initS "Inversion de la valeur de zero"

 $\text{secState}$   $\therefore$  State s a  $\rightarrow$  s  $\rightarrow$  s

Lance un monade State avec un état initial et retourne l'état final uniquement. Prelude> execState (do mapM ajout [1 .. 5]; invZero; ajout2 8; invZero2 ) initS Etat {count = 23, zero = False}

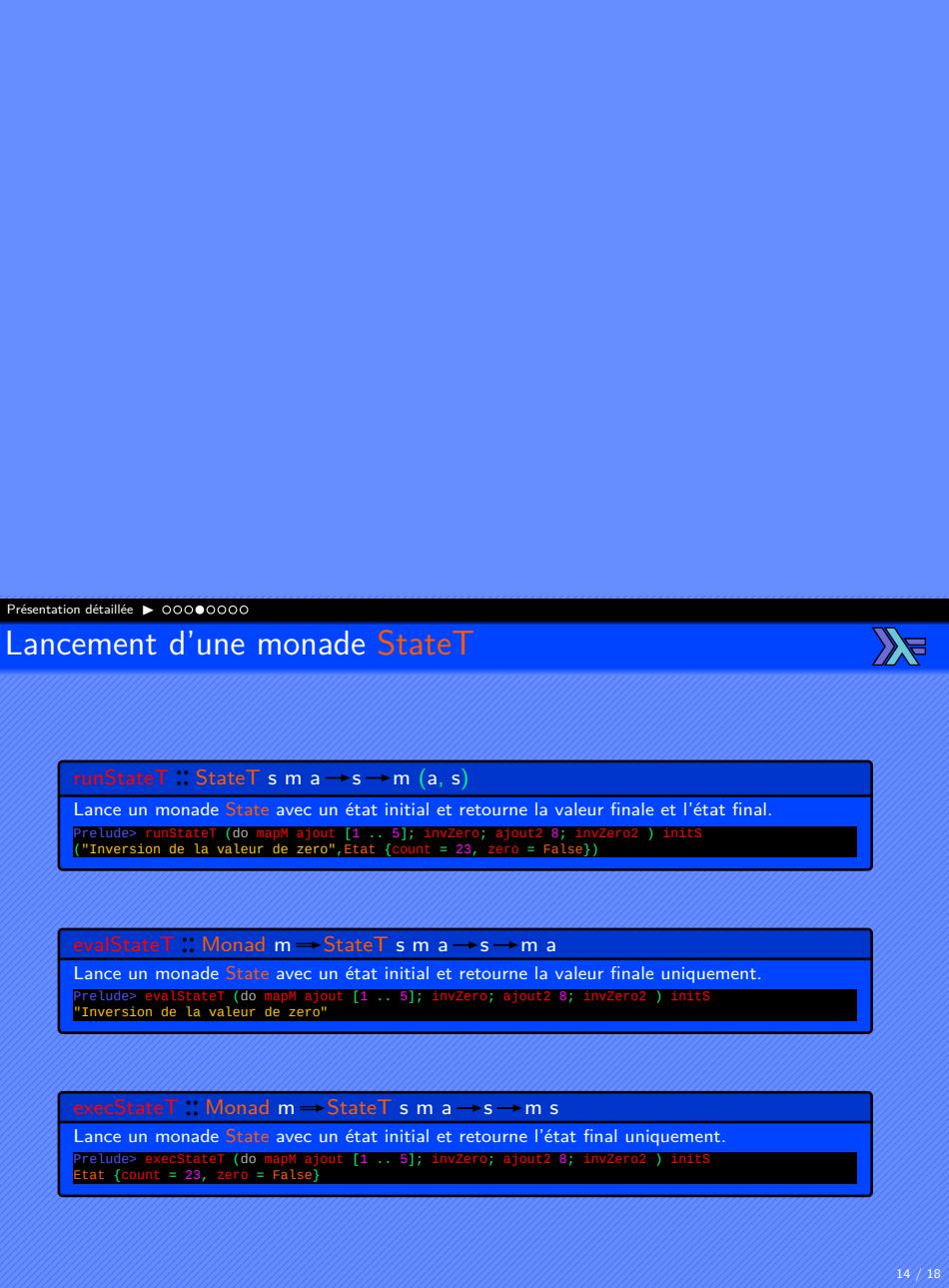

Jean-Luc JOULIN © 0 G O

#### →<br>Présentation détaillée ▶ 0000●000 Exemple simple

# import Control.Monad.Trans.State.Lazy 3 data Etat = Etat<br>4 ( count : Int<br>5 , zero :: Bool<br>6 } deriving Show  $inits = Etat \theta False$ 11/ ajout :: Int -> State Etat String<br>12/ ajout v = do<br>13/ stat <- get<br>14/ put (stat { count = count stat + v ))<br>15/ return \$ "Ajout de la valeur " ++ show v ++ " a count. count = " ++ show (count stat + v) 17// ajout2 :: Int -> State Etat String<br>18/ ajout2 v = do<br>19/ modify (\st -> st { count = count st + v ))<br>20/ return \$ "Ajout de la valeur " ++ show v ++ " a count" 22/ invZero :: State Etat String<br>23/ invZero = do<br>24/ stat <- get<br>25/ let newval = not (zero stat)<br>26/ put (stat ( zero = newval )<br>27/ return \$ "Inversion de zero de " ++ show (zero stat) ++ " vers " ++ show newval 29// **invZero2 :: State Etat String<br>30// <b>invZero2 = do**<br>31// mod**ify (\st -> st { zero = not (zero st**) })<br>32// **return** "Inversion de la valeur de zero"

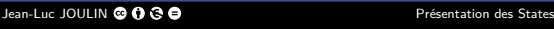

. . . . . . . . . . . . . . . . . . . . . .

 $\mathbb{Z}$ 

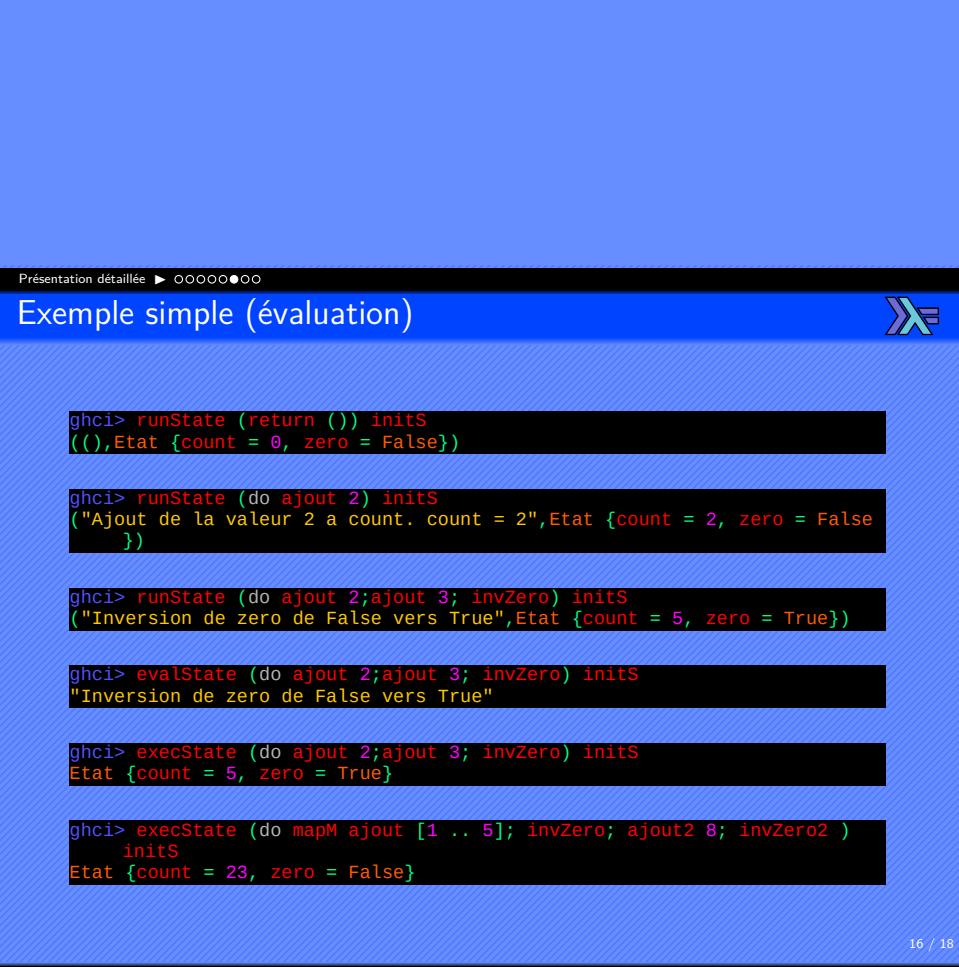

## Présentation détaillée ▶  $\mathbb{Z}$ Exemple de transformateur de monade 1 import Control.Monad.Trans.State.Lazy 2 import Control.Monad.Trans.Class 3 import System.Directory 5 data Etat = Etat<br>6 ( count : Int<br>7 , files : [String]<br>8 } deriving Show  $initS = Etat 0 []$ 13/ajoutRep :: String -> StateT Etat IO [String]<br>14/ajoutRep path = do<br>15/fils <- lift \$ do<br>17/fils <- leasurectoryExist path<br>17/fils to the listDirectory path else return []<br>18/fils = return fils<br>19/fils = return fils 20 21/ ajoutFic :: String -> StateT Etat IO (Maybe String)<br>23/ ajoutFic path = do<br>23/ mbfil <- Lift \$ do<br>24/ ts <- doesFileExist path<br>25/ ts ts <- doesFileExist path<br>26/ ts ten return (Just path) else return Nothing<br>26/ case 31/ajoutVal :: Int -> StateT Etat IO String<br>32/ajoutVal :: Int -> StateT Etat IO String<br>33/but (stat { count = count stat + v })<br>35/but (stat { count de la valeur " ++ show v ++ " a count. count = " ++ show (count stat + v 17 / 18

Jean-Luc JOULIN @ 0 3 0

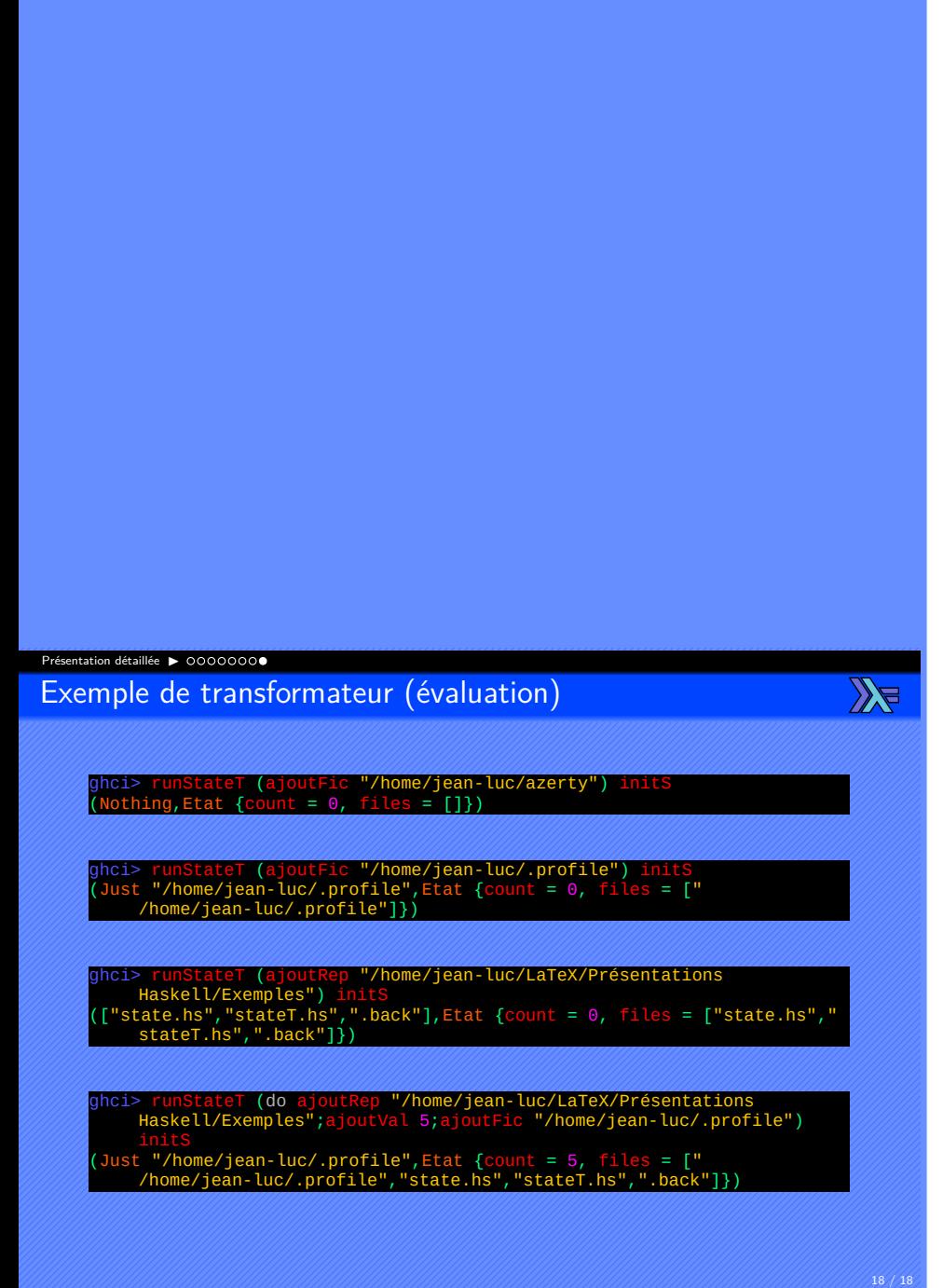